## Politechnika Krakowska im. Tadeusza Kościuszki

# Karta przedmiotu

obowiązuje studentów rozpoczynających studia w roku akademickim 2014/2015

Wydział Inżynierii Środowiska

Kierunek studiów: Inżynieria Środowiska Profil: Ogólnoakademicki Profil: Ogólnoakademicki

Forma sudiów: stacjonarne **Kod kierunku: 2** Kod kierunku: 2

Stopień studiów: II

Specjalności: Inżynieria sanitarna

## 1 Informacje o przedmiocie

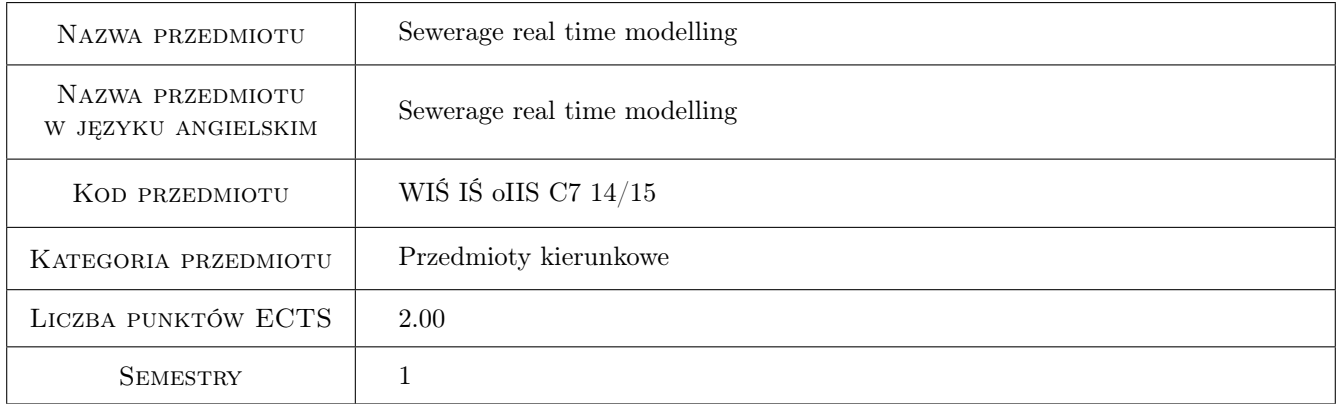

## 2 Rodzaj zajęć, liczba godzin w planie studiów

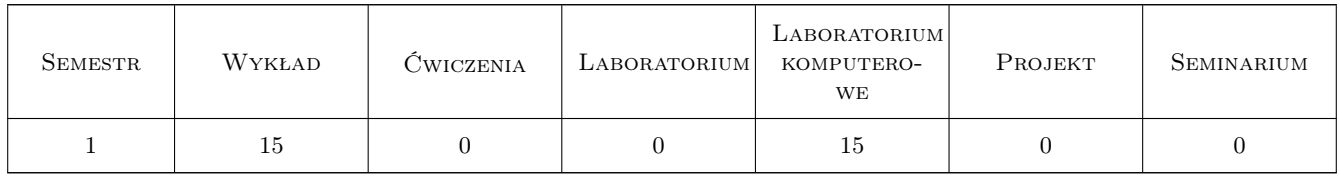

## 3 Cele przedmiotu

- Cel 1 Zapoznanie Studentów z metodami modelowania nieustalonego przepływu wolnozmiennego po powierzchni zlewni i w kanalizacji.
- Cel 2 Nauczenie podstawowych działąń na programie SWMM
- Cel 3 Nauczenie metodyki modelowania, tym jakościowego ścieków.

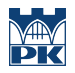

Cel 4 Pokazanie współczesnych technologii modelowania przepływów nieustalonych w kanalizacji.

## 4 Wymagania wstępne w zakresie wiedzy, umiejętności i innych kompetencji

1 Ukończony elementarny kurs kanalizacji na studiach inżynierskich.

#### 5 Efekty kształcenia

- EK1 Wiedza Wiedza w zakresie metod modelowania ruchu nieustalonego wolnozmiennego i oddziaływania pomiędzy ściekami a osadami ściekowymi.
- EK2 Wiedza Wiedza w zakresie stosowania w modelowaniu wskaźnikowych parametrów jakości ściekó.
- EK3 Umiejętności Umiejęnośc rozwiązywania prostych zadań w programie SWMM

EK4 Umiejętności Umiejętnośc doboru metod pomiarowych do weryfikacji modeli matematycznych kanalizacji.

## 6 Treści programowe

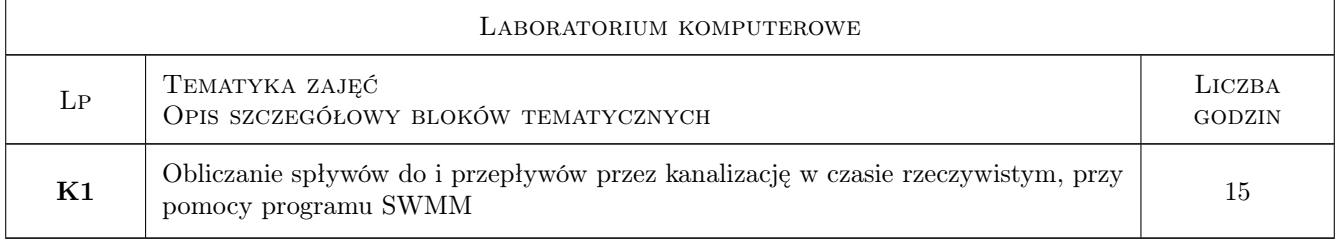

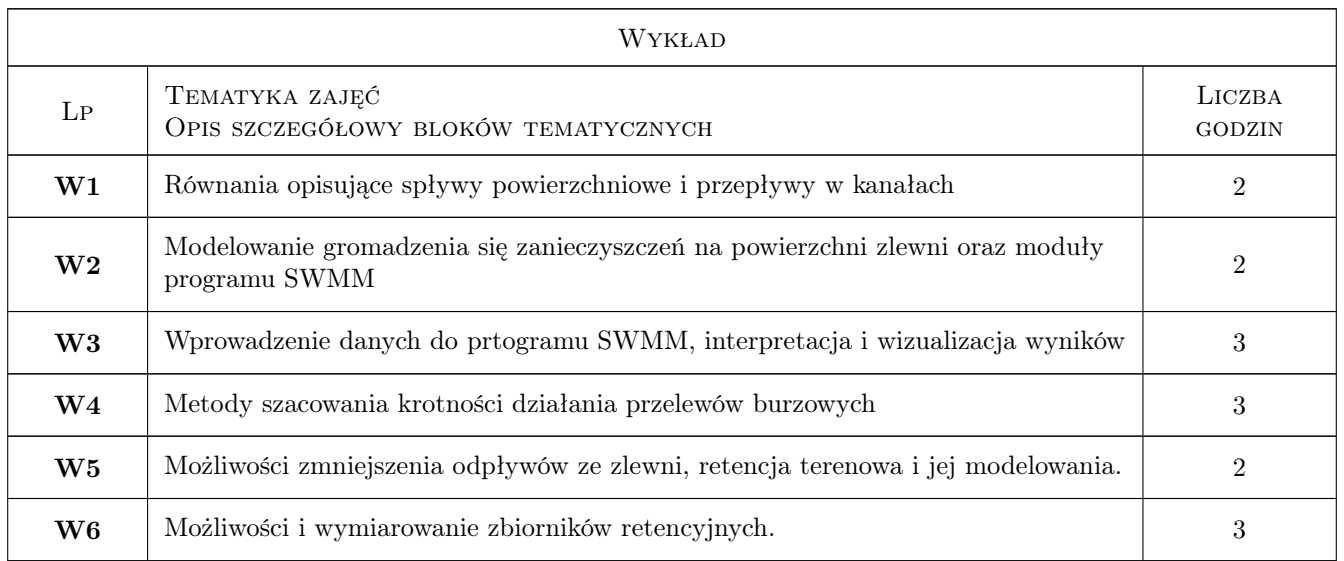

### 7 Narzędzia dydaktyczne

N1 Ćwiczenia laboratoryjne

N2 Wykłady

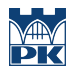

## 8 Obciążenie pracą studenta

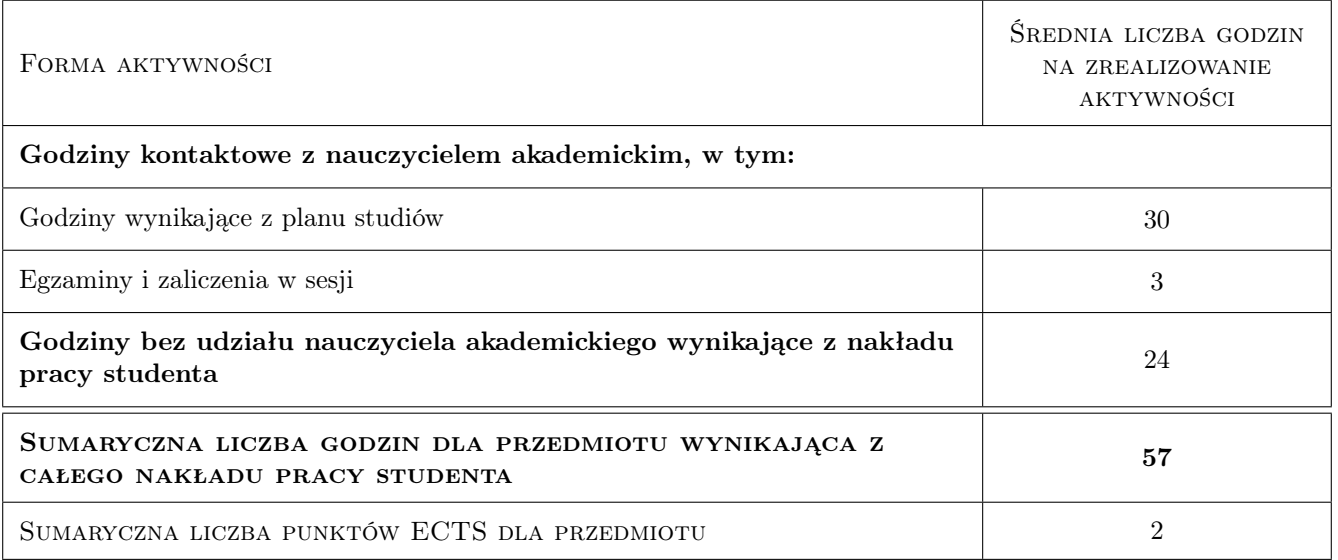

## 9 Sposoby oceny

#### Ocena formująca

- F1 Projekt indywidualny
- F2 Odpowiedź ustna

#### Ocena podsumowująca

P1 Projekt

P2 Zaliczenie ustne

#### Ocena aktywności bez udziału nauczyciela

B1 Projekt indywidualny

#### Kryteria oceny

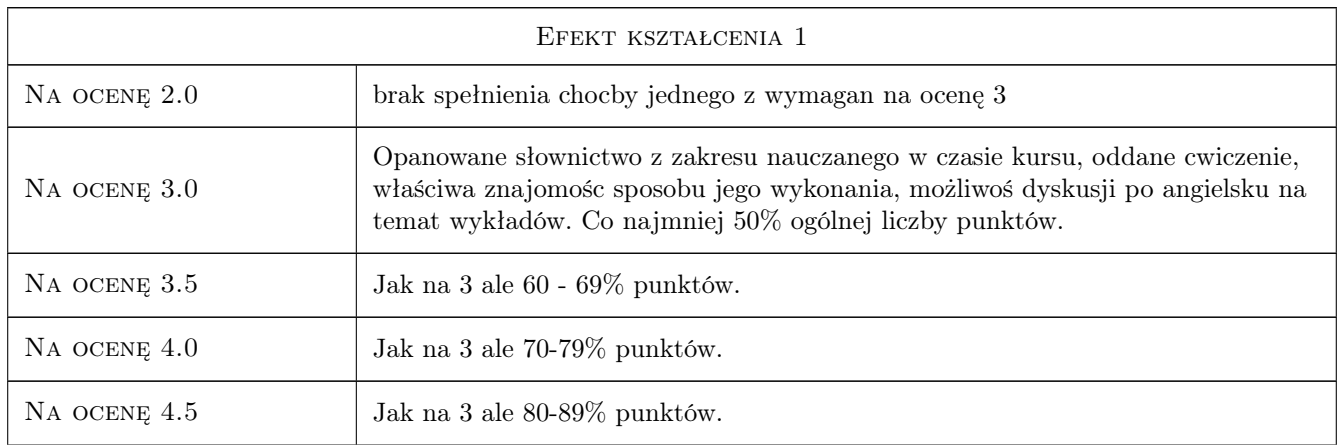

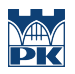

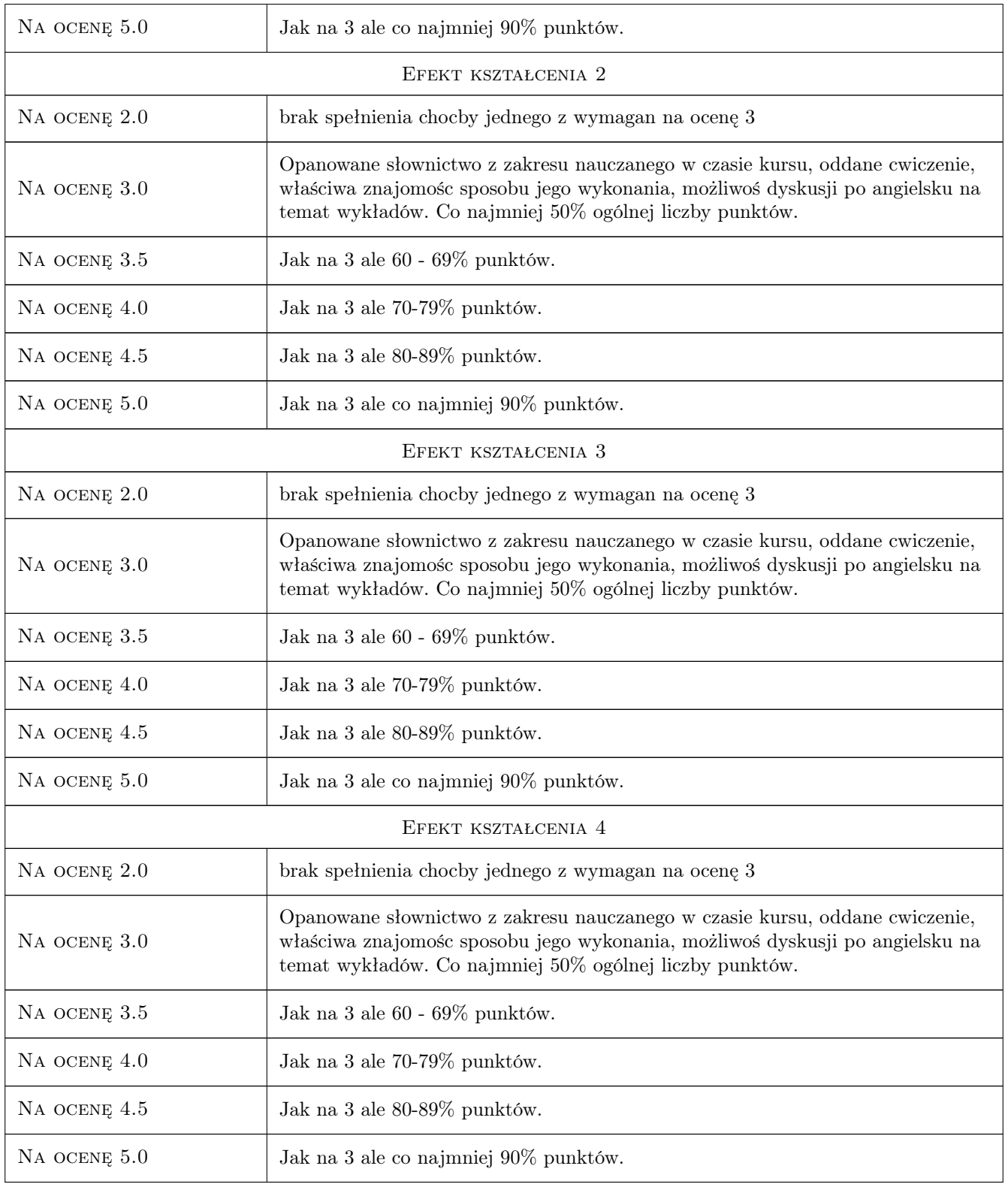

## 10 Macierz realizacji przedmiotu

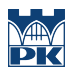

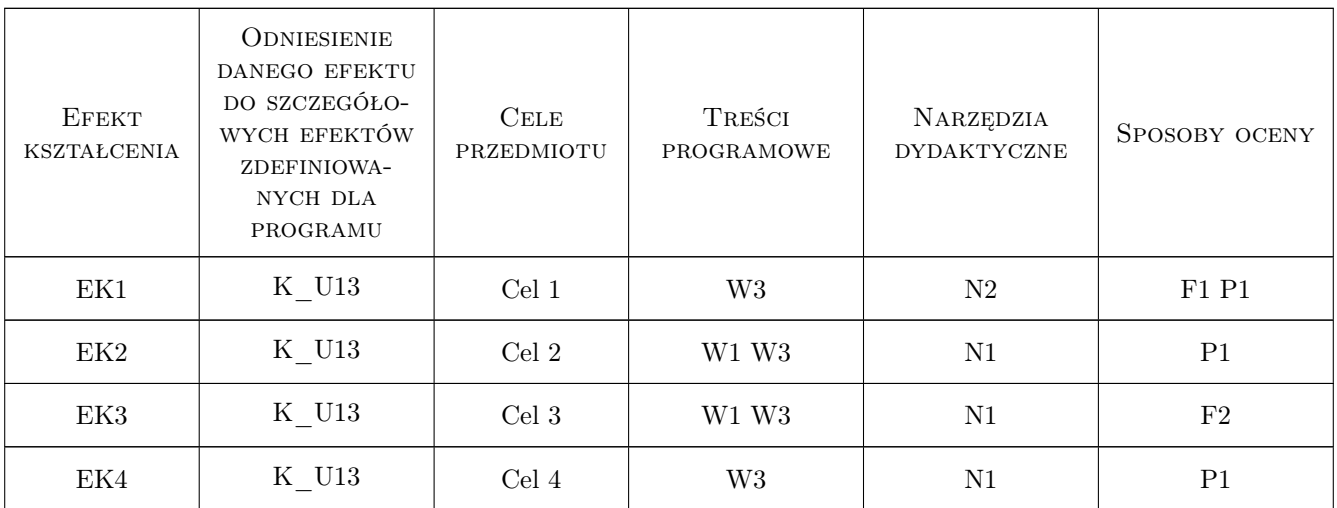

## 11 Wykaz literatury

#### Literatura podstawowa

- $[1]$  US EPA *program SWMM*, Waszyngton, 0, US EPA
- [2 ] US EPA przewodnik do programu SWMM, Waszyngton, 2012, US EPA

### 12 Informacje o nauczycielach akademickich

#### Osoba odpowiedzialna za kartę

prof. dr hab. inż. Wojciech Dąbrowski (kontakt: wdabrow@pk.edu.pl)

#### Osoby prowadzące przedmiot

1 prof.dr hab.inż Wojciech Dąbrowski (kontakt: wdabrow@pk.edu.pl)

2 dr inż. Robert Płoskonka (kontakt: rp@vistula.wis.pk.edu.pl)

### 13 Zatwierdzenie karty przedmiotu do realizacji

(miejscowość, data) (odpowiedzialny za przedmiot) (dziekan)

. . . . . . . . . . . . . . . . . . . . . . . . . . . . . . . . . . . . . . . . . . . . . . . .

. . . . . . . . . . . . . . . . . . . . . . . . . . . . . . . . . . . . . . . . . . . . . . . .

PRZYJMUJĘ DO REALIZACJI (data i podpisy osób prowadzących przedmiot)